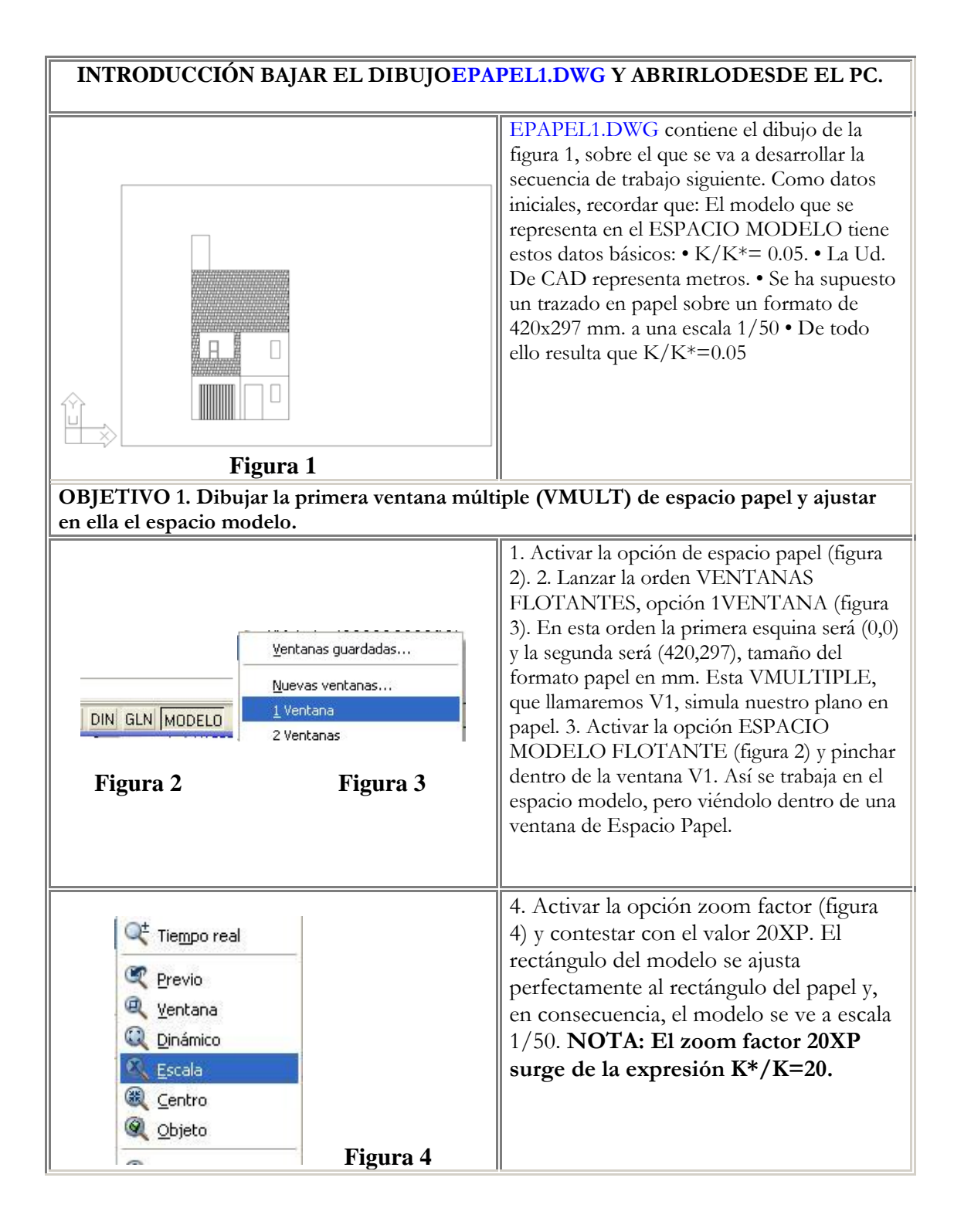

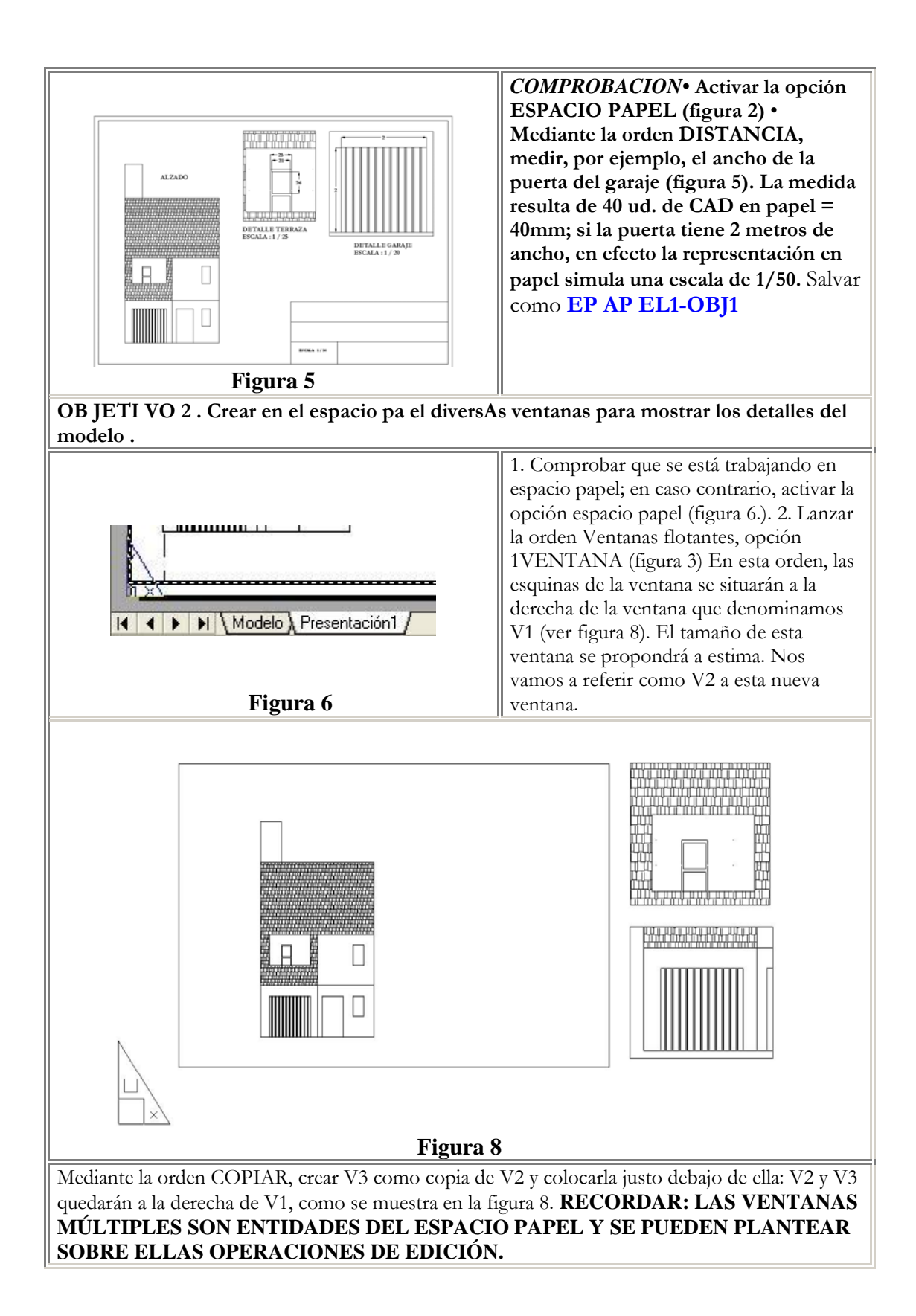

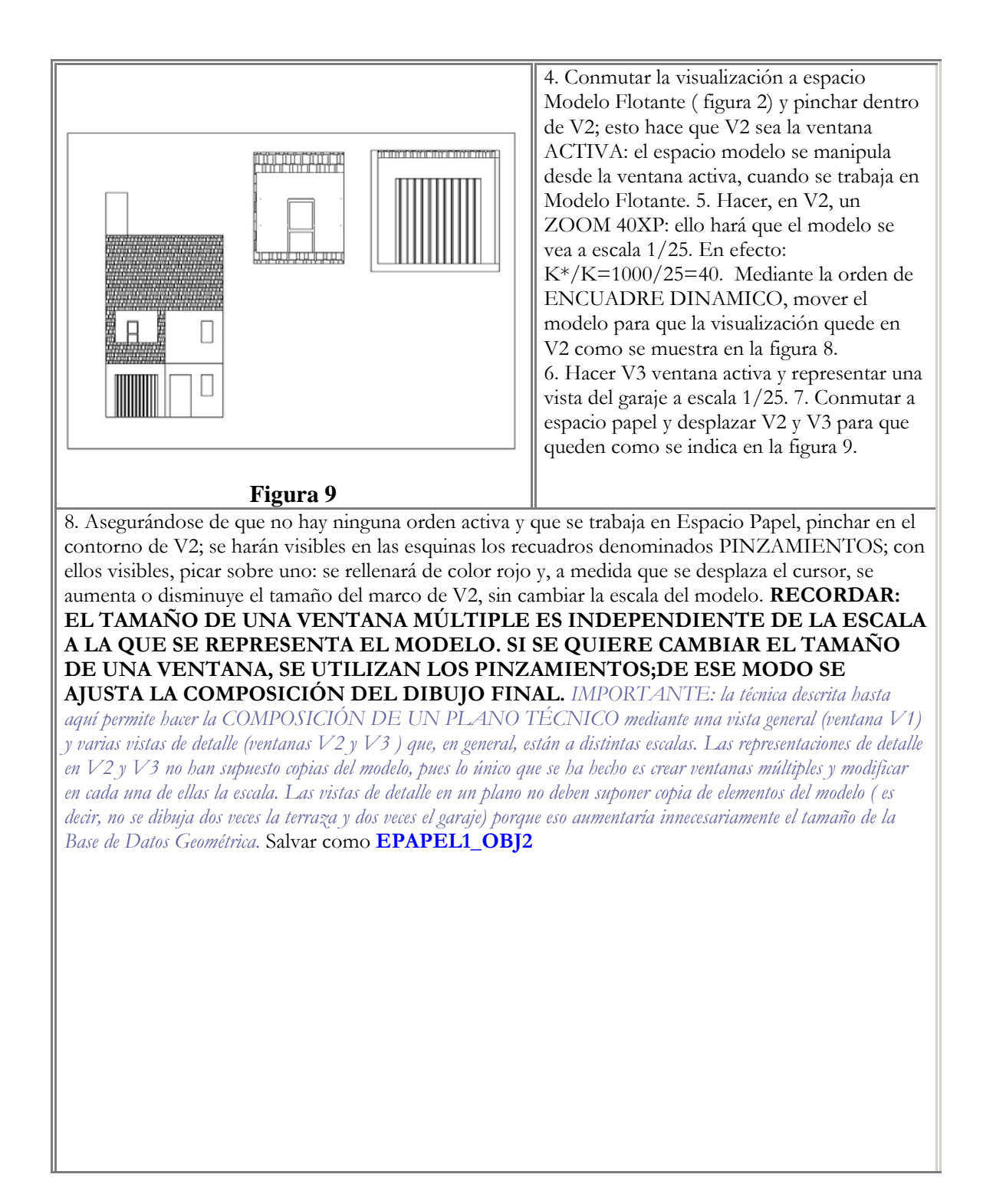

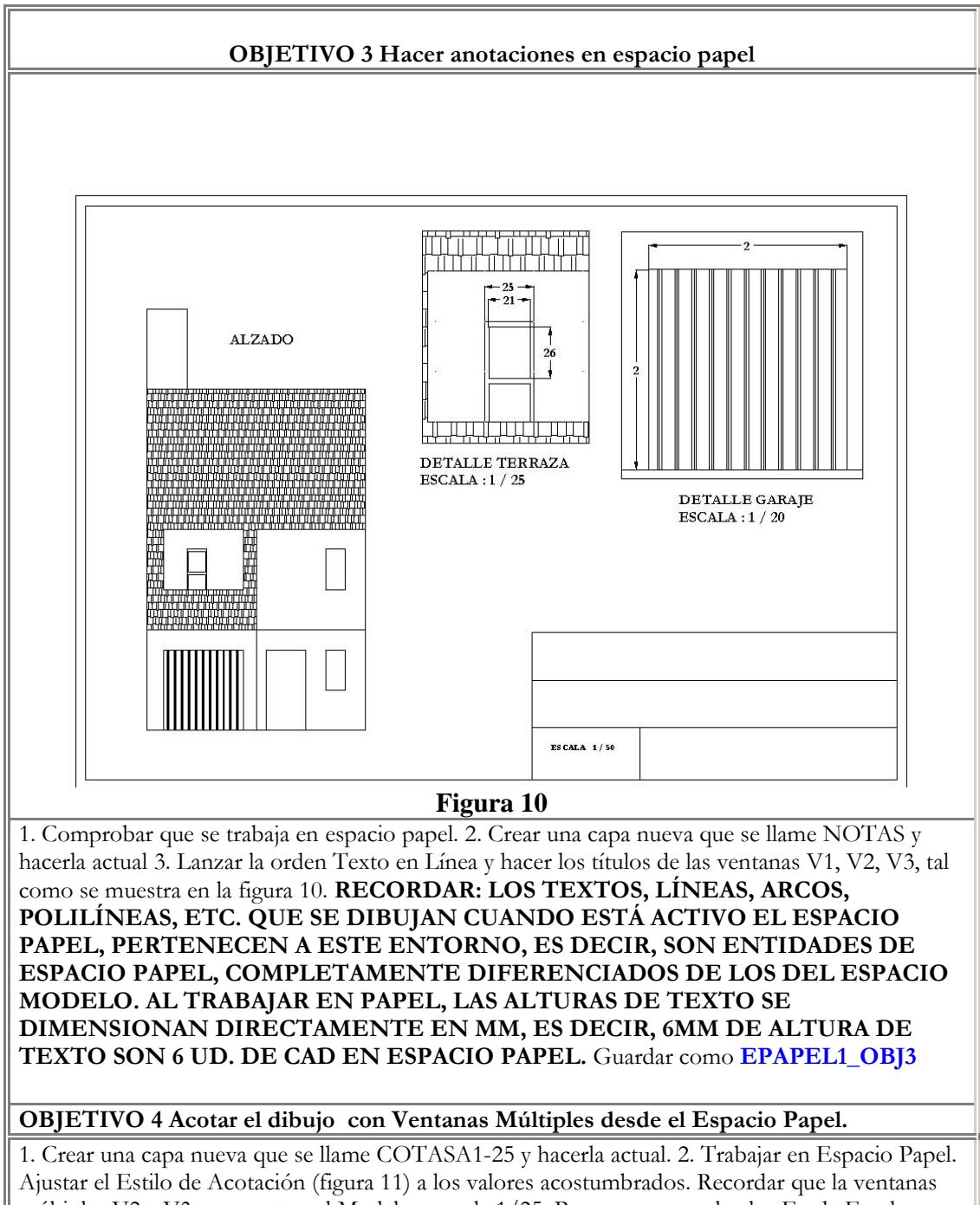

múltiples V2 y V3 representan el Modelo a escala 1/25. Pproponer que el valor EG de Escala General (ver figura 12) vale  $0.025$  (K/K\*=25/1000) y Eu =1. 4. Acotar el alto y el ancho de la entrada del garaje y el ancho de la puerta en V2.

2. Acotar algo sobre la ventana V1 generando un estilo de acotación adecuado para la escala 1/50.

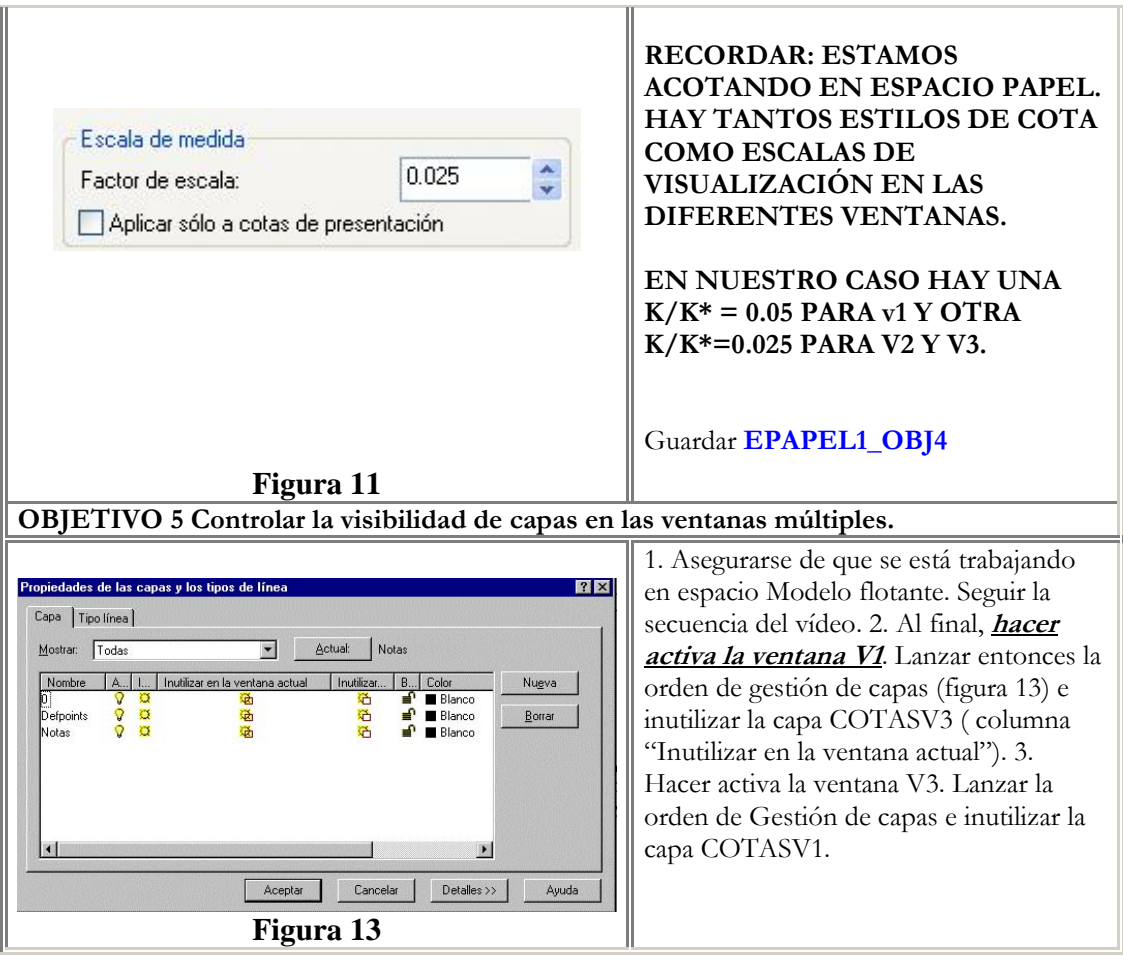

## **RECORDAR: EN ESPACIO MODELO FLOTANTE, CADA VENTANA MÚLTIPLE PUEDE GUARDAR VISUALIZACIONES DE CAPA DIFERENTES; EN GENERAL,**

**TODAS LAS CAPAS ACTIVADAS SE VEN EN TODAS LAS VENTANAS Y TODAS LAS DESACTIVADAS Y/O INUTILIZADAS NO SE VEN. DE ENTRE LAS PRIMERAS, SE PUEDE APAGAR UNA CAPA EN LA VENTANA MÚLTIPLE ACTUAL INUTILIZÁNDOLA EN LA 4ª COLUMNA 'INUTILIZAR EN VENTANA ACTUAL' DEL LETRERO DE DIÁLOGO DE PROPIEDADES DE CAPA.** 

**ESTO ES PARTICULARMENTE ADECUADO EN EL CASO DE LAS ANOTACIONES; POR EJEMPLO, LAS COTAS QUE SE INCORPORAN EN UNA VISTA DE DETALLE NO SE DESEA QUE APAREZCAN EN LA VISTA GENERAL (QUEDARÍAN ILEGIBLES POR SER DEMASIADO PEQUEÑAS). ESTE HA SIDO EL CASO AL APAGAR LA CAPA COTASV3 EN LA VENTANA V1.**